Página 1 de 1

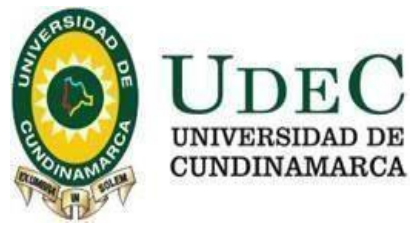

2021/04/05

## **CRONOGRAMA**

## **FA-CD-001 "ADQUISICION DE SUMINISTROS DE OFICINA (CARPETAS LEGAJADORAS, CARPETAS CUATRO ALETAS, FOLDERS DE COLGAR Y CAJAS DE ARCHIVOS) EN LA EXTENSIÓN FACATATIVÁ"**

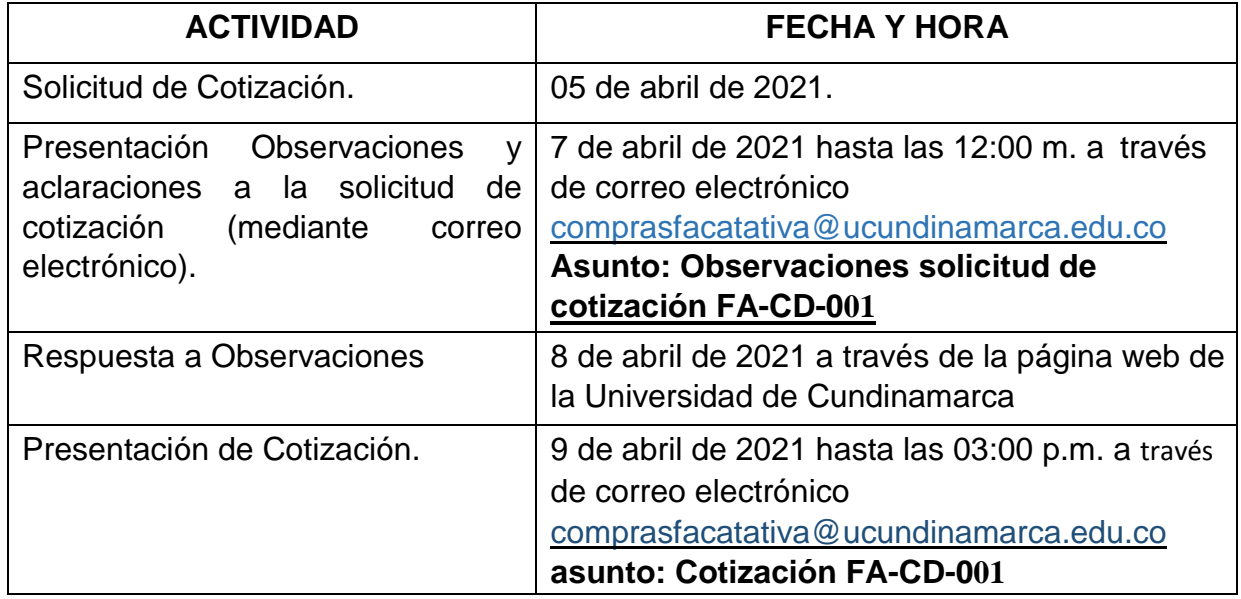

**Nota: Los oferentes deben tener en cuenta que la validez de la oferta, debe ser mínimo de 30 días.** 

**Nota No. 2: Los oferentes deben allegar la cotización tanto en PDF, como en EXCEL.** 

**Nota No. 3: para procesos que hayan sido declarados sin selección de oferente (desiertos), no se permiten correos reenviados sobre envíos previos, ya que esto puede inducir al error a las partes.** 

Es importante precisar que el **formato de tratamiento de datos personales y la carta de compromiso para contratistas, subcontratistas y proveedores** deben cumplir con los estándares internos de presentación impuestos por la Oficina de Calidad de la Universidad de Cundinamarca, es decir se debe respetar el formato con escudo pie de página y demás.

Diagonal 18 No. 20-29 Fusagasugá – Cundinamarca Teléfono (091) 8281483 Línea Gratuita 018000180414 www.ucundinamarca.edu.co E-mail: info@ucundinamarca.edu.co NIT: 890.680.062-2

> *Documento controlado por el Sistema de Gestión de la Calidad Asegúrese que corresponde a la última versión consultando el Portal Institucional*